## FCT/Unesp – Presidente Prudente Projeto e Análise de Algoritmos Prof. Danilo Medeiros Eler

Exercícios Aula 03 – Parte I Folha de apoio para o vídeo de resolução <https://daniloeler.github.io/teaching/PAA2020/index.html>

1) Verifique se cada questão abaixo é verdadeira ou falsa.

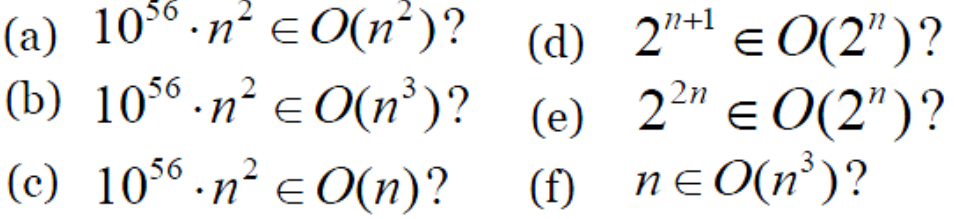

(a)  $10^{56}$ n<sup>2</sup> = O(n<sup>2</sup>) – Verdadeiro

 $10^{56}$ n<sup>2</sup> <= cn<sup>2</sup>; c =  $10^{56}$  $10^{56}$ n<sup>2</sup> <=  $10^{56}$ n<sup>2</sup> ; c =  $10^{56}$ 

(b) 
$$
10^{56}n^2 = O(n^3) - Verdadeiro
$$
  
\n $10^{56}n^2 = O(n^3)$   
\n $10^{56}n^2 \leq cn^3$ ; c = 1  
\n $10^{56}n^2 < n^3 \leq 1$   
\n $10^{56}n^2 / n^3 \leq 1$   
\n $10^{56}n^2 / n^3 \leq 1$   
\n(c)  $10^{56}n^2 = O(n) - Falso$   
\n $10^{56}n^2 < = cn$   
\n $10^{56}n^2 / n \leq c$   
\n $10^{56}n^2 / n \leq c$   
\n $10^{56}n < n \leq c$   
\n(d)  $2^{n+1} = O(2^n) - Verdadeiro$   
\n $2^{n+1} <= c2^n$   
\n $2^n2^1 <= c2^n$ ; c = 2  
\n $2^n2^1 <= 22^n$ ; c = 2  
\n(e)  $2^{2n} = O(2^n) - Falso$   
\n $2^{2n} <= c2^n$   
\n $2^n2^n / 2^n <= c2^n$   
\n $2^n2^n / 2^n <= c$   
\n $2^n <= c$   
\n $2^n <= c$   
\n $2^n <= c$ 

 $(f)$  n =  $O(n^3)$  – Verdadeiro  $n \leq cn^3$  $n / n^3 \leq c$  $1/n^2 \le c$ 

 $n \leq cn^3$ ;  $c = 1$  $n \le n^3$ ;  $c = 1$ ;  $a = 1$ 

2) Coloque em ordem crescente de complexidade as principais classes de problemas listadas a seguir.

 $O(n!)$ ,  $O(n \log n)$ ,  $O(n)$ ,  $O(\log n)$ ,  $O(1)$ ,  $O(2^n)$ ,  $O(n^3)$ ,  $O(n^2)$ 

 $O(1)$ O(logn)  $O(n)$ O(nlogn)  $O(n^2)$  $O(n^3)$  $O(2^n)$  $O(n!)$ 

3) Expresse a função abaixo em termos da notação assintótica "O".

$$
n^3/1000 - 100n^2 - 100n + 3
$$

 $O(n^3)$ 

4) Analise o algoritmo abaixo e identifique o seu pior caso usando a notação assintótica.

```
exibe_matrix_3D(M)for i \leftarrow 1 to comprimento_x[M]
      for j \leftarrow 1 to comprimento_y[M]
           for k \leftarrow 1 to comprimento_z[M]
              do escreva(M[i][j][k]))
```
Complexidade:  $\Theta$ (xyz)

5) Apresente a análise detalhada de complexidade do método **main1**. Neste caso, é necessário analisar a complexidade dos métodos **subAlgoritmo01** e **subAlgoritmo02**. Utilize a notação assintótica para indicar a complexidade do algoritmo. Lembre que **size()** é um método que retorna o número de elementos de uma lista.

Complexidade:  $\Theta(n^{10})$ 

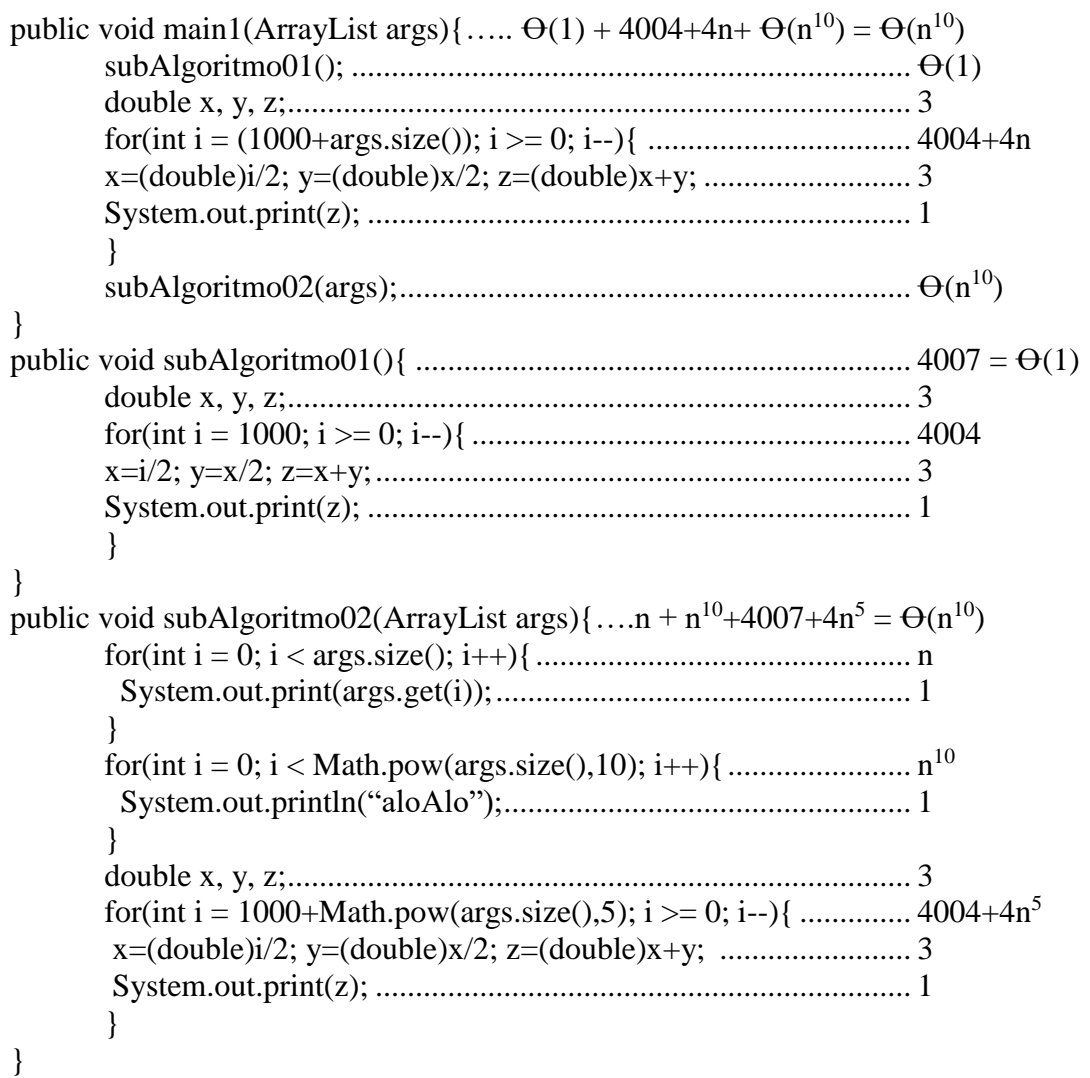

6) Conforme o exercício anterior, apresente a análise detalhada de complexidade do algoritmo **main2**. Utilize a notação assintótica para indicar a complexidade. Lembre que **size()** é um método que retorna o número de elementos de uma lista.

Complexidade:  $\Theta(n^3)$ 

```
public void main2(ArrayList args)\{ \ldots, \Theta(1) + \Theta(n) + \Theta(n^3) + \Theta(n^2) = \Theta(n^3) \}subAlgoritmo01(); ...................................................................... Ꝋ(1)
         subAlgoritmo02(args);................................................................ Ꝋ(n)
         subAlgoritmo03(args); ............................................................... Ꝋ(n3
)
         subAlgoritmo04(args); ............................................................... Ꝋ(n2
)
}
public void subAlgoritmo01(){ .............................................................. 4007= Ꝋ(1)
         double x, y, z;.............................................................................. 3
         for(int i = 1000; i >= 0; i--){....................................................... 4004
         x=i/2; y=x/2; z=x+y;................................................................... 3
         System.out.print(z); .................................................................... 1
         }
}
public void subAlgoritmo02(ArrayList args){n+n+4007 = 2n+4007 = \Theta(n)for(int i = 0; i < args.size(); i++){............................................... n
         System.out.print(args.get(i));...................................................... 1
         }
         for(int i = 0; i < args.size(); i++){................................................ n
         System.out.print(args.get(i));...................................................... 1
         }
         double x, y, z;.............................................................................. 3
         for(int i = 1000; i >= 0; i--){....................................................... 4004
         x=(double)i/2; y=(double)x/2; z=(double)x+y; .......................... 3
         System.out.print(z); .................................................................... 1
         }
}
public void subAlgoritmo03(ArrayList args){ ....................................... Ꝋ(n
3
)
         for(int i = 0; i < args.size(); i++){………………………n*n*n
            for(int j = 0; j < args.size(); j++){………………….n*n
              for(int ki = 0; ki < args.size(); k++){...............n
                  System.out.print("Alo mundo "+i"j*k);...1
               }
             }
         }
}
public void subAlgoritmo04(ArrayList args){ ...................................... Ꝋ(n
2
)
         for(int i = 0; i < Math.pow(args.size(),2); i++){......................... n
2
           System.out.print("Alo mundo " + i); ........................................ 1
         }
}
```
7) Apresente a análise detalhada de complexidade dos subprogramas abaixo. Lembre que **size()** é um método que retorna o número de elementos de uma lista. Utilize a notação assintótica.

```
Pessoa busca(String nome){
   for (int i = 0; i< pessoas.size(); i++){................................. ........n+1
      if (pessoas.get(i).getNone().equals(nome)).........1 return pessoas.get(i);................................................. 1
   }
   return null;
}
Complexidade: \Omega(1) O(n)
a) 
void exibir(String nome){
    Pessoa p = busca(nome); ................................................... n+1
    if (p != null){ ..................................................................... 1
       p.exibirDados();............................................................. 1
    }
   else{ System.out.println("Pessoa não encontrada");
   }
}
Complexidade: \Omega(1) O(n)
b)
void exibir(String nome){ 
    if (busca(nome) != null){................................................... n+1
       busca(nome).exibirDados(); .......................................... n+1
    }
   else{
        System.out.println("Pessoa não encontrada");
   }
}
Complexidade: \Omega(1) O(n)
```

```
c)
void atualizar(String nome, int idade, float salario){ 
     Pessoa p = busca(nome); .................................................. n+1
    if (p != null){ ..................................................................... 1
       p.setIdade(idade); .......................................................... 1
       p.setSalario(salario);...................................................... 1
    }
   else{
        System.out.println("Pessoa não encontrada");
   }
}
Complexidade: Ω(1) O(n)d)
void atualizar(String nome, int idade, float salario){ 
    if (busca(nome) != null){................................................... n+1
       busca(nome).setIdade(idade);........................................ n+1
       busca(nome).setSalario(salario); ................................... n+1
    }
   else{
         System.out.println("Pessoa não encontrada");
   }
}
```

```
Complexidade: \Omega(1) O(n)
```
8) Apresente a análise detalhada de complexidade dos subprogramas abaixo. Utilize a notação assintótica para apresenta a análise.

**Algoritmo** UnicoElemento (A, n)

//Determina se todos os elementos de um dado vetor são distintos

//**Entrada:** um vetor **A** e o número de elementos do vetor **n**

**//Saída:** retorna "verdadeiro" se todos os elementos em **A** são distintos e "falso" caso contrário

**Para** i = 1 **até** n – 1 **faça Para** j = i+1 **até** n **faça Se** A[i] = A[j] **retorne** falso **retorne** verdadeiro

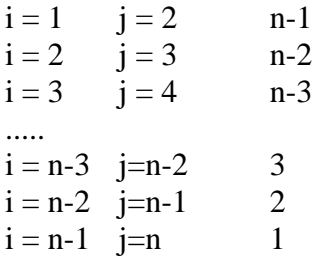

 $1 + 2 + 3 + ... + n - 3 + n - 2 + n - 1$ 

$$
1+2+3+4+...+(n-2)+(n-1)
$$
  
\n
$$
\sum_{i=1}^{n-1} i = \left(\sum_{i=1}^{n} i\right) - n = \left(\frac{n(n+1)}{2}\right) - n
$$
  
\n
$$
\frac{n^2 + n}{2} - n = \frac{n^2 + n - 2n}{2}
$$
  
\n
$$
\frac{n^2 - n}{2} = O(n^2)
$$

Complexidade:  $\Omega(1)$  O(n<sup>2</sup>)